# Coding Project Darkstar Games: Practical Concepts and Techniques

#### Jeff Kesselman

Chief Instigator, Project Darkstar Sun Microsystems Laboratories

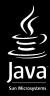

## What is Project Darkstar?

- Hopefully you heard this already
  - Massively Scalable SW Server Technology for Online Games
    - Dynamic Load Balancing Across Many Machines
    - Enterprise Class Performance & Reliability
    - Simple Programming Model
    - Shardless Architecture
    - Open Source

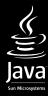

### What will be covered

- Project Darkstar coding environment
- Basic Project Darkstar server app patterns
- Examples from DarkMUD

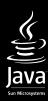

Project Darkstar Application Environment

- Two kinds of communication
  - Direct client/server
  - Channels

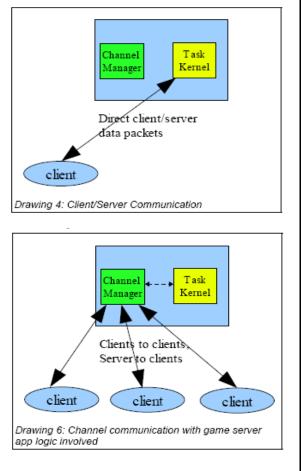

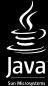

## Project Darkstar Application Environment

- Task Kernel
  - Executes tasks in response to events
  - Appears monothreaded to app coder
    - ACID Transactional
    - Persistent
      - Managed Objects
- AppContext
  - Gateway to the system

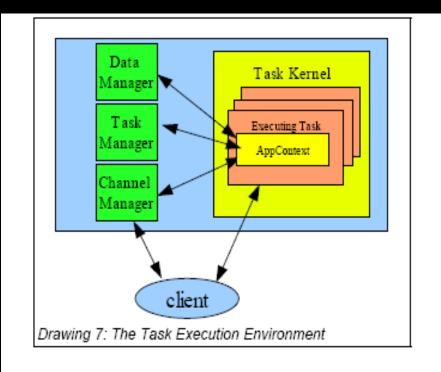

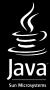

### Project Darkstar Application Environment

- Services
  - Called by task code
  - Can generate events
  - Three standard
    - Channel Manager
    - Data Manager
      - ManagedObjects
      - ManagedReferences
    - Task Manager
      - Start new tasks
  - Extensible on a per game basis

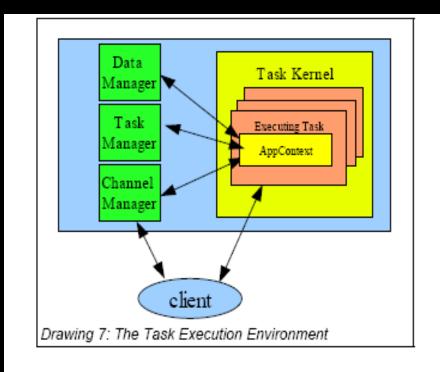

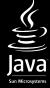

# Basic Project Darkstar App Patterns: AppListener

- All starts with an AppListener
  - AppListener is an interface that defines the most basic system events
    - initialize()
    - loggedIn()
  - AppListener Managed Object is created for you.
    - initialize() called when created
  - AppListener has two duties
    - initialize application
    - handle users who just logged in

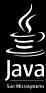

# Basic Project Darkstar App Patterns: AppListener

AppListener initialize() from DarkMUD

```
/**
     * This is where we initialize the SGS application.
        This gets run only once, the
       * first time the application is brought up, or the next start-up
       * after the object store gets cleared.
      public void initialize(Properties arg0) {
         // The DataManager is used to store persistent objects
         DataManager dmgr = AppContext.getDataManager();
         // This is the room all newly created players will be placed in.
         GenericRoom startingRoom = new GenericRoom("starting room");
         startingRoom.setDescription("a big empty room.");
         // This saves a ManagedReference to the starting room
         // so that we can put new players in it when they log in
         startRoomRef = dmgr.createReference(startingRoom);
        etc...
```

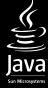

# Basic Project Darkstar App Patterns: AppListener

AppListener initialize() from DarkMUD

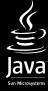

# Basic Project Darkstar App Patterns: AppListener

If name was not bound....

```
} catch (NameNotBoundException e) {
              // create a new MudUser ManagedObject
              user = new MudUser(name);
              AppContext.getDataManager().setBinding(name, user);
              // get back the starting room from the ManagedReference
              // we saved off.
              // We use getForUpdate because we know we are about
              //to change its state by adding another user to its
              // inventory
              GenericRoom startingRoom =
                   startRoomRef.getForUpdate(GenericRoom.class);
              startingRoom.addToInventory(user);
              welcome = "Welcome to the JavaOne MUD!\n";
              users.add(AppContext.getDataManager().createReference(
                    user));
            } catch (Exception e2) {
              e2.printStackTrace();
              return null;
        # make user the ClientSessionListener for this user session
        return user:
```

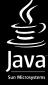

## Basic Project Darkstar App Patterns: ClientSessionListener

- Returned to system from loggedIn callback.
  - In above, was the user ManagedObject
    - MudUser implements ClientSessionListener
  - Common and handy pattern
- ClientSessionListener handles two events
  - ReceivedMessage()
    - End point for direct client to server communication
  - disconnected()
    - Notification of end of client session

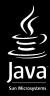

## Basic Project Darkstar App Patterns: ClientSessionListener

 ClientSessionListener receivedMessage() from DarkMUD

```
public void receivedMessage(byte[] arg0) {
    String command = new String(arg0).toLowerCase().trim();
    StringBuffer output = new StringBuffer();

    parse(command, output);

    if (output.length() == 0){
        sendToUser("Nothing happens.\n");
    } else {
        sendToUser(output.toString());
    }
}
```

- MUDs use string commands
  - Converts back to String and passes to parser
  - More commonly binary packet protocol handler

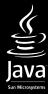

## Basic Project Darkstar App Patterns: ClientSessionListener

- ClientSessionListener disconnected() from DarkMUD
  - public void disconnected(boolean arg0) {
     session = null; // session is no longer valid
     setLoggedIn(false);
     }
- Session Cleanup
  - ClientSession object is no longer valid so we null the reference to it
    - Created and managed by system
  - Set a boolean so others know we are logged out
  - In more complex app, might delete ManagedObjects no longer needed

# Coding Project Darkstar Games: Practical Concepts and Techniques

#### Jeff Kesselman

jeffrey.kesselman@sun.com

http://www.projectdarkstar.com

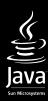